Bei Fragen gerne anrufen!

Telefon: 089 / 278 269 - 50 E-Mail: daten@haefft-verlag.de

Letzter Termin zur Druckdatenanlieferung: 14. Juni 2024

### Was wir von Ihnen bekommen sollten:

- $\cdot$  Umschlag vorne außen = Cover (U1)
- Umschlag vorne innen (U2)
- Umschlag hinten innen (U3)
- Umschlag hinten außen = Backcover (U4)
- individueller Teil vorne (je nach Wunschumfang 8, 16, 24 oder 32 Seiten)
- individueller Teil hinten (je nach Wunschumfang 8, 16, 24 oder 32 Seiten)
- alle verwendeten Schriften, Logos, Bilder, Anzeigen ...
- einen der Seitenanzahl entsprechend ausgefüllten Seitenplan 2024/25

# Wenn Sie Ihren SchülerPlaner in **Word** oder **OpenOffice** anlegen:

#### **Umschlag (U1, U2, U3, U4) liefern Sie bitte mit den Maßen:**

- 158 mm x 220 mm Einzelseite, d.h. Vorder- und Rückseite getrennt; möglich bei Heftung (Abb. 1) und Spiralbindung (Abb. 3)
- 306 mm x 220 mm Vorder- und Rückseite durchgehend, nur bei Heftung möglich (Abb. 2)
- Mindestabstand 10 mm zum Rand für alle Objekte (Logos, Schriften, etc.). Hintergrundbilder/-flächen müssen bis zum Rand durchgehen.
- Alternativ können Sie aus unseren Covervorlagen wählen (siehe beiliegendes PDF "Covervorlagen").

#### **Innenseiten liefern Sie bitte mit den Maßen:**

- DIN A5 (148 mm x 210 mm) Unsere Word-Vorlagen sind bereits in diesem Format angelegt.
- Bei Design Smart: 133 mm x 210 mm
- Bilder/Flächen/Logos, die bis zum Rand gehen, schicken Sie bitte unbedingt zusätzlich separat an uns mit (Abb. 4a/b)

#### **Dateiformate, die Sie uns schicken können:**

- Dateien, in denen Sie gearbeitet haben (z. B. DOC, DOCX) mit allen Bildern separat dazu
- Andere mögliche Formate: JPEG\*, TIFF\*, PSD, INDD (CS4 oder CS5, "Verpacken") \*Bei JPEG und TIFF muss mit Qualitätsverlust gerechnet werden.
- PDFs in Druckqualität (bitte achten Sie darauf, dass die PDFs keinerlei Kennwort- oder Bearbeitungsschutz haben! Geschützte PDFs können nicht korrekt von uns verarbeitet werden.)
- Die Dateien können als ZIP oder RAR verpackt werden.
- Maximalgröße pro Einzel-Datei: 50 MB Eine ZIP- oder RAR-Datei darf ebenfalls 50 MB nicht überschreiten.

Schicken Sie uns Ihre Druckdaten entweder per E-Mail an daten@haefft-verlag.de oder laden Sie sie über unser Upload-Formular unter www.schuelerplaner.org › Upload hoch.

### www.SchülerPlaner.org

Telefon: 089 / 278 269 - 50 E-Mail: daten@haefft-verlag.de Bei Fragen gerne anrufen!

Letzter Termin zur Druckdatenanlieferung: 14. Juni 2024

## So erstellen Sie die richtigen **PDF**s aus Ihren Word-Dateien:

#### **Neuere Word-Versionen:**

Datei > Speichern unter > Dateityp "PDF (\*.pdf)"

#### **Ältere Word-Versionen:**

Ältere Word-Versionen bieten an sich noch keine Möglichkeit zur PDF-Erzeugung. Hier benötigen Sie eine kleine, schnell installierte Software (siehe unten) – oder Sie schicken uns einfach Ihre Word-Dateien!

#### PDF24 Creator Software:

Auf der Homepage http://de.pdf24.org finden Sie rechts oben einen großen Download-Button, über den Sie die Software kostenfrei herunterladen können.

#### Wichtig:

Beim Installieren der Software auf Ihrem Rechner wird am Ende nach einer Registrierung gefragt. Sie können diese aber einfach überspringen, indem Sie unten auf "Weiter" klicken.

PDFs erstellen:

Öffnen Sie die Word-Datei, die als PDF geschrieben werden soll.

Klicken Sie auf "Datei" > "Drucken". Wählen Sie bei den Druckern "PDF24 PDF" aus und klicken auf "Drucken". Nun öffnet sich der "PDF24 Creator". Hier klicken Sie bei Ihrer Datei in dem schwarzen Bereich rechts auf das kleine Disketten-Symbol (rechts oben).

Ein Fenster mit den Einstellungen für das PDF taucht auf. Hier wählen Sie bei "Qualität der PDF" "Beste Qualität" aus, lassen sonst alles wie es eingestellt ist, und klicken auf "Weiter" unten rechts.

Nun speichern Sie das Dokument noch unter einem sinnvollen Namen – fertig!

## Heftung

220 mm

**Umschlag (U1, U2, U3, U4):**

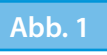

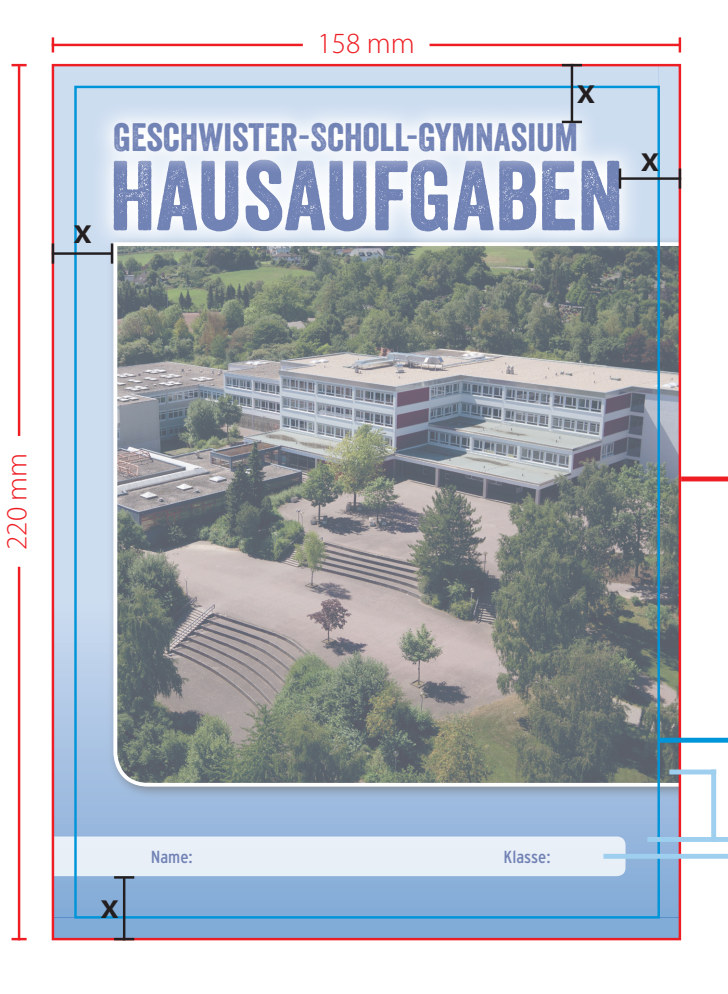

Bei Fragen gerne anrufen!

Telefon: 089 / 278 269 - 50 E-Mail: daten@haefft-verlag.de

Letzter Termin zur Druckdatenanlieferung: 14. Juni 2024

Abbildungen sind nicht maßstabsgetreu!

**Benötigtes Format: 158 mm x 220 mm (Einzelseite) 306 mm x 220 mm (Doppelseite) (wird von der Druckerei aufgrund maschineller Schnittungenauigkeiten gefordert)**

**x:** mindestens 10 mm Abstand zum Rand

**Endformat A5** (hier wird geschnitten)

Hintergrundflächen und am Rand sitzende Objekte müssen bis zur roten Linie (benötigtes Format) gehen!

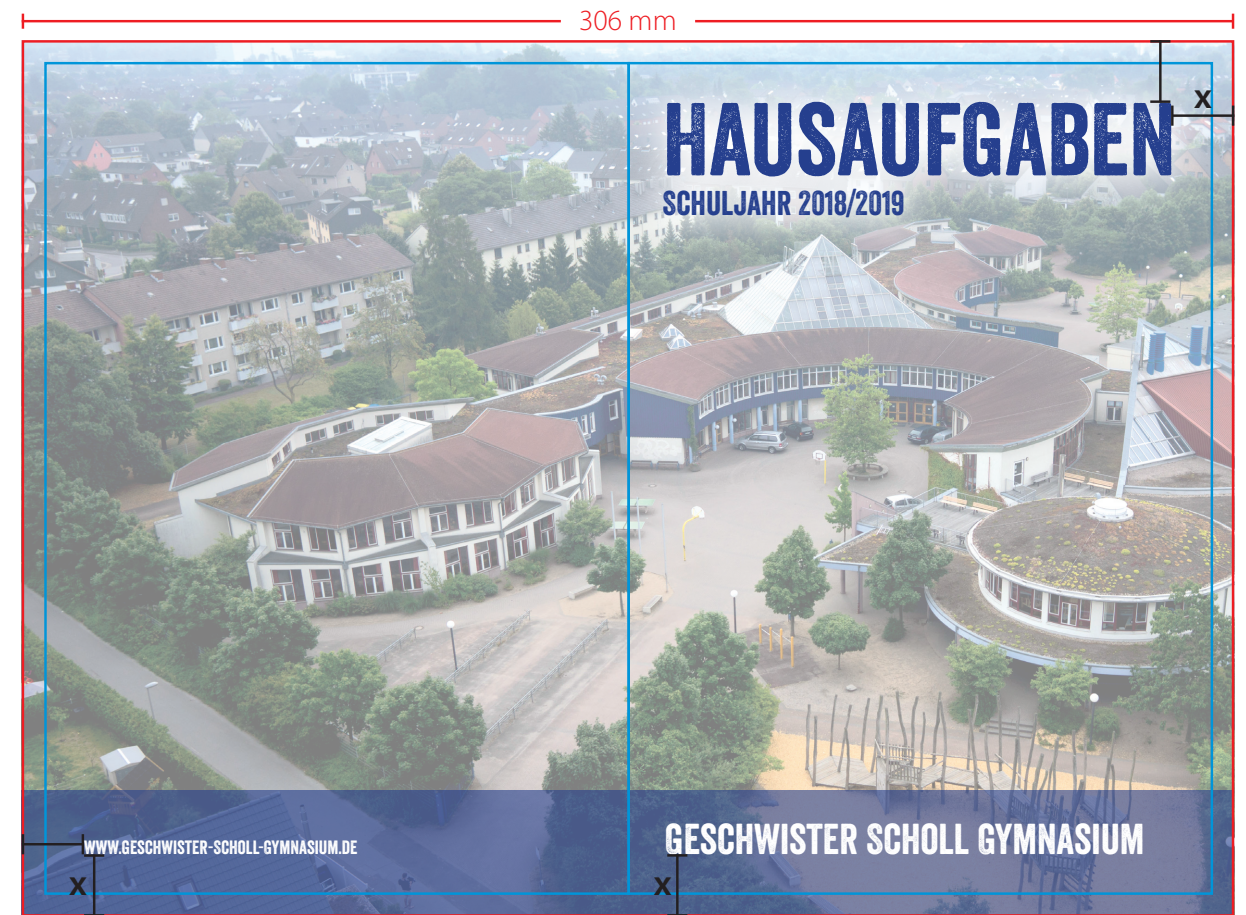

**Abb. 2**

# Spiralbindung

**Umschlag (U1, U2, U3, U4):**

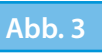

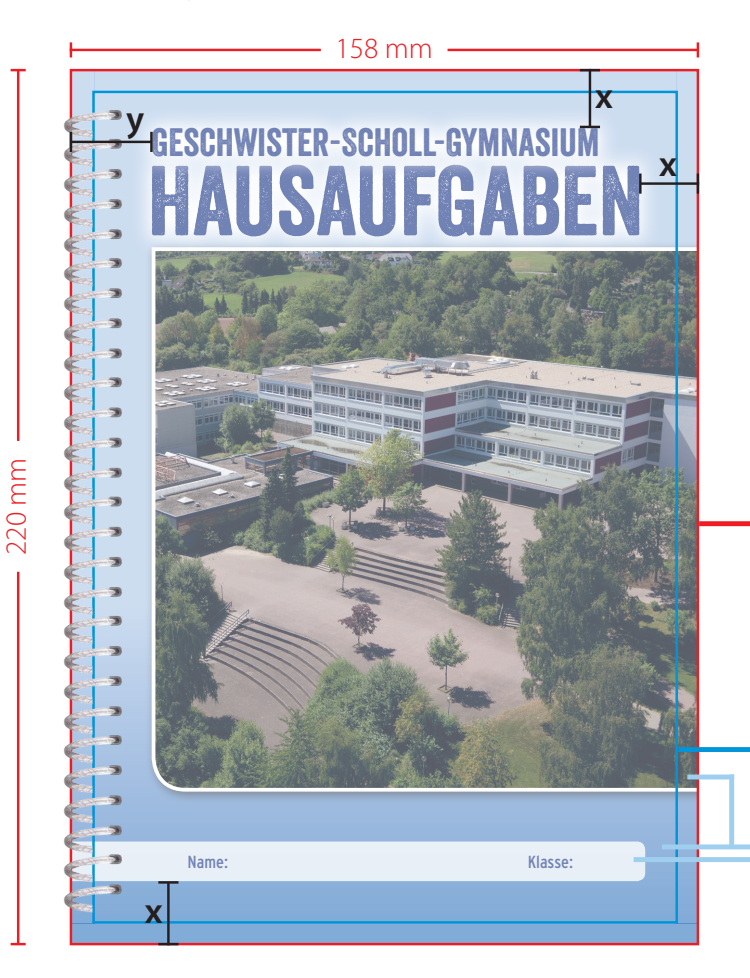

Telefon: 089 / 278 269 - 50 E-Mail: daten@haefft-verlag.de Bei Fragen gerne anrufen!

Letzter Termin zur Druckdatenanlieferung: 14. Juni 2024

Abbildungen sind nicht maßstabsgetreu!

#### **Benötigtes Format: 158 mm x 220 mm (wird von der Druckerei aufgrund maschineller Schnittungenauigkeiten gefordert)**

**x:** mindestens 10 mm Abstand zum Rand **y:** mindestens 15 mm Abstand zum Bund

Endformat A5 mit Spiralbindung

Hintergrundflächen und am Rand sitzende Objekte müssen bis zur roten Linie (benötigtes Format) gehen!

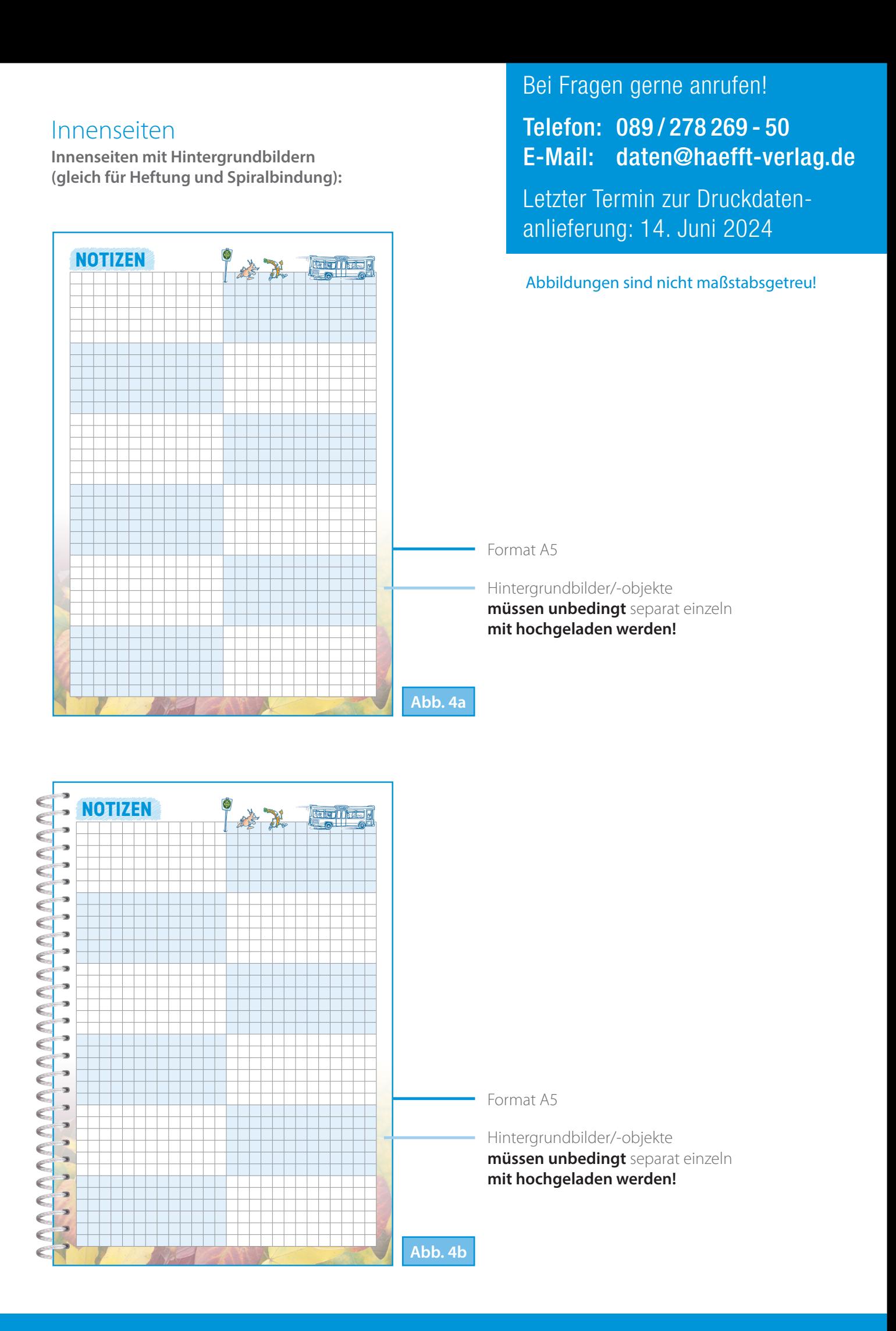